# Package 'epimdr'

October 13, 2022

<span id="page-0-0"></span>Title Functions and Data for ``Epidemics: Models and Data in R''

Version 0.6-5

Date 2020-01-23

Author Ottar N. Bjornstad [aut, cre]

Maintainer Ottar N. Bjornstad <onb1@psu.edu>

**Description** Functions, data sets and shiny apps for ``Epidemics: Models and Data in R" by Ottar N. Bjornstad (ISBN 978-3-319-97487-

3) <<https://www.springer.com/gp/book/9783319974866>>. The package contains functions to study the S(E)IR model, spatial and age-structured SIR models; timeseries SIR and chain-binomial stochastic models; catalytic disease models; coupled map lattice models of spatial transmission and network models for social spread of infection. The package is also an advanced quantitative companion to the coursera Epidemics Massive Online Open Course <<https://www.coursera.org/learn/epidemics>>.

**Depends**  $R$  ( $>= 3.3.2$ ), shiny, deSolve, polspline

Suggests ade4, bbmle, fields, forecast, imputeTS, lme4, ncf, nleqslv, nlme, nlts, plotrix, pomp, rootSolve, Rwave, statnet,

License GPL-3

URL <https://github.com/objornstad/epimdr>,

<https://www.springer.com/gp/book/9783319974866>, <http://ento.psu.edu/directory/onb1>

BugReports <https://github.com/objornstad/epimdr/issues>

Encoding UTF-8

LazyData true

RoxygenNote 6.1.1

NeedsCompilation no

Repository CRAN

Date/Publication 2020-01-25 05:30:02 UTC

# R topics documented:

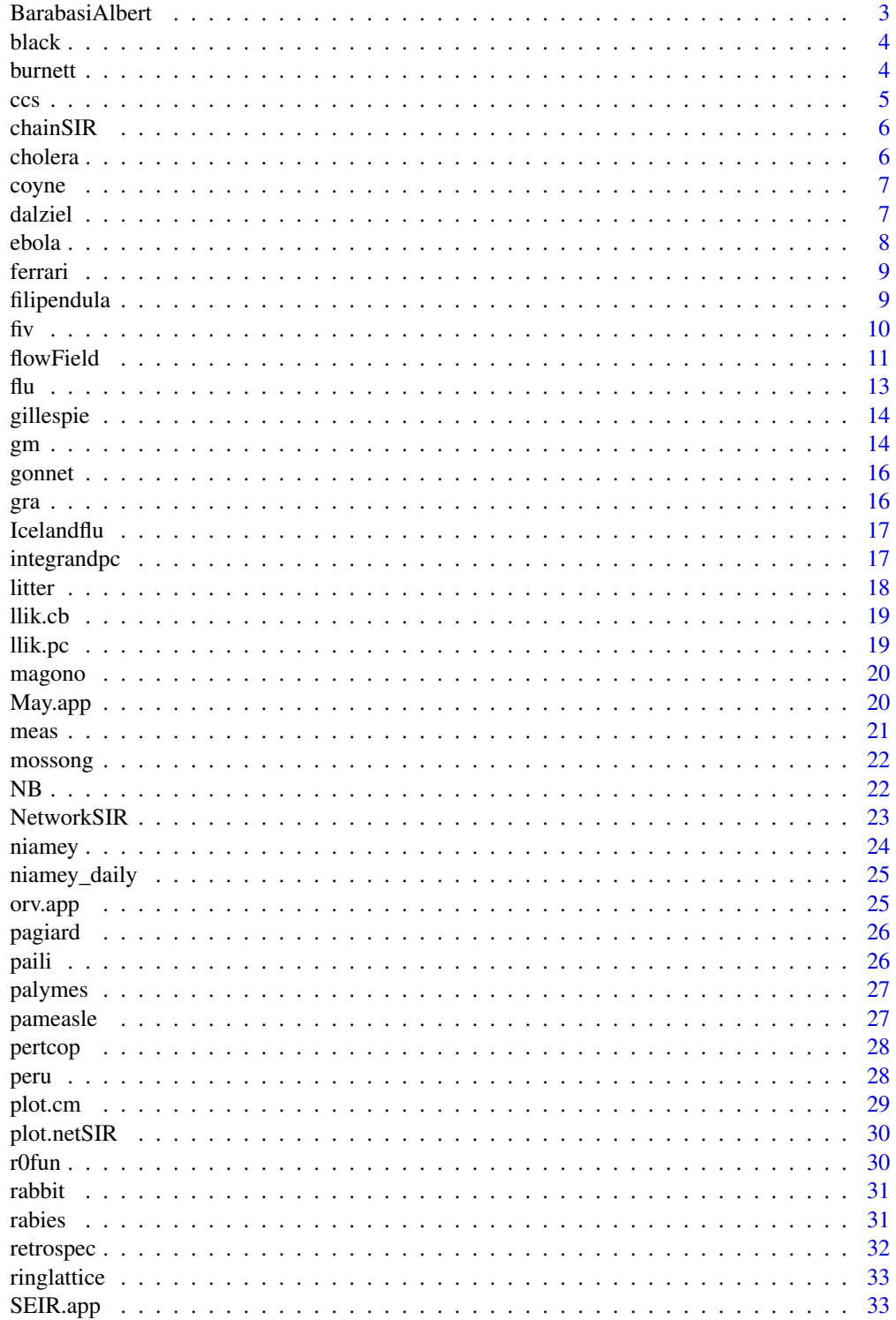

### <span id="page-2-0"></span>BarabasiAlbert 3

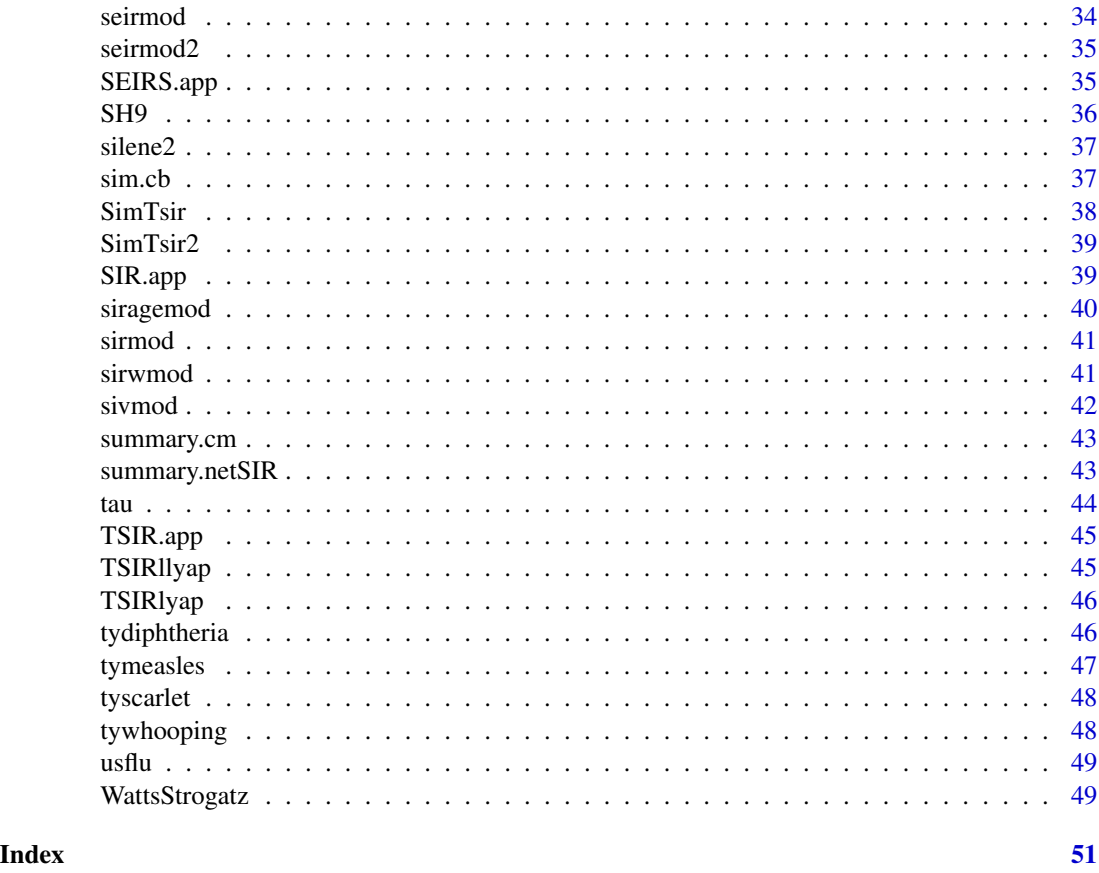

BarabasiAlbert *Function to generate a Barabasi-Albert network*

### Description

Function to generate a Barabasi-Albert network

### Usage

```
BarabasiAlbert(N, K)
```
### Arguments

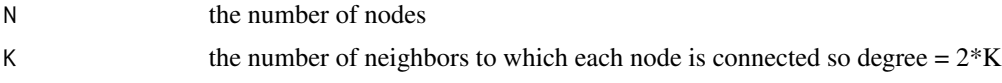

### Value

An object of class CM (contact matrix)

4 burnett

#### Examples

cm3=BarabasiAlbert(200, 4)

black *Black's measles seroprevalence data.*

#### Description

Seroprevalence-by-age-bracket for measles in prevaccination New Haven as studied by Black (1959).

#### Usage

black

### Format

A data frame with 42 rows and 3 variables:

age age-bracket (in years)

mid mid-point of age-bracket (in years)

- n number of tests
- pos number seropositive
- neg number seronegative
- f seroprevalence

#### Source

Black (1959) Measles antibodies in the population of New Haven, Connecticut. Journal of Immunology 83:74-83

burnett *Burnett's Parasitoid-Host data.*

#### Description

Data is of 22 generations of greenhouse white flies (*Trialeurodes vaporariorum*) and its parasitoid, *Encarsia formosa*. Column names are self explanatory.

#### Usage

burnett

<span id="page-3-0"></span>

<span id="page-4-0"></span> $\cos$  5

### Format

A data frame with 22 rows and 7 variables:

Generation NumberofHostsExposed NumberofHostsParasitized NumberofHostsUnparasitized NumberofParasiteEggsLaid NumberofParasitesSearching PercentageofHostsParasitized

### Source

Burnett, T. A. (1958) Model of host-parasite interaction Proceedings of the 10th International Congress, Entomology, 1958, 2, 679-686

ccs *UK measles CCS data.*

#### Description

The fraction of weeks measles was absent from each of the 954 cities and towns of England and Wales between 1944 and 1965.

#### Usage

ccs

#### Format

A data frame with 954 rows and 14 variables:

fade3 Average duration of fadeout (of at least 3 weeks of length)

ext Fraction of time when measles was absent

size Median population size

fade Average duration of fadeouts (of a week or longer)

se3 Standard error fade3

se Standard error of fade

n3 The number of fadeouts (of at least 3 weeks of length)

n The number of fadeout of a week or longer

names City/town name

#### Source

Bjornstad and Grenfell (2008) Hazards, spatial transmission and timing of outbreaks in epidemic metapopulations. Environmental and Ecological Statistics 15: 265-277. doi:10.1007/s10651-007- 0059-3.

<span id="page-5-0"></span>

Gradient-function for the chain-SIR model

### Usage

```
chainSIR(t, logx, params)
```
#### Arguments

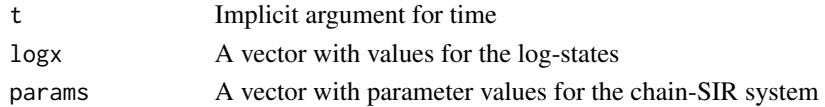

#### Value

A list of gradients

#### Examples

```
require(deSolve)
times = seq(0, 10, by=1/52)paras2 = c(mu = 1/75, N = 1, beta = 625, gamma = 365/14, u=5)xstart2 = log(c(S=.06, I=c(0.001, rep(0.0001, paras2['u'']-1)), R = 0.0001))out = as.data.frame(ode(xstart2, times, chainSIR, paras2))
```
cholera *Dacca cholera death data.*

#### Description

Monthly deaths from cholera in Dacca, East Bengal between 1891 and 1940.

#### Usage

cholera

### Format

A data frame with 600 rows and 4 variables:

Year Year Month Month of the year Dacca Monthly cholera deaths Population Population size of district

#### <span id="page-6-0"></span> $covne$   $7$

#### Source

King, A.A., Ionides, E.L., Pascual, M. and Bouma, M. J. (2008) Inapparent infections and cholera dynamics. Nature, 454:877-880. doi.org/10.1038/nature07084.

coyne *Gradient-function for Coyne et al's rabies model*

#### Description

Gradient-function for Coyne et al's rabies model

#### Usage

coyne(t, logx, parms)

#### Arguments

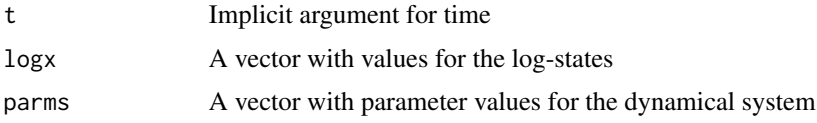

#### Value

A list of gradients for the log system

#### Examples

```
require(deSolve)
times = seq(0, 50, by=1/520)paras = c(gamma = 0.0397, b = 0.836, a = 1.34, sigma = 7.5,alpha = 66.36, beta = 33.25, c = 0, rho = 0.8)
start = \log(c(X=12.69/2, H1=0.1, H2=0.1, Y = 0.1, I = 0.1))out = as.data.frame(ode(start, times, coyne, paras))
```
dalziel *Measles incidence across 40 US cities*

#### Description

A dataset of Measles incidence across 40 US cities with relevant demographic data

#### Usage

dalziel

<span id="page-7-0"></span>

### Format

A data frame with 44,720 rows and 10 variables:

biweek biweek of the year cases incidence year year loc city name pop population size rec susceptible recruits country country lon city longitude lat city latitude decimalYear time counter

#### Source

Dalziel et al. 2016. Persistent chaos of measles epidemics in the prevaccination United States caused by a small change in seasonal transmission patterns. PLoS Computational Biology 2016: e1004655. doi.org/10.1371/journal.pcbi.1004655.

ebola *Sierra-Leone Ebola 2015 data.*

#### Description

The daily number of cases of ebola in Sierra Leone during the 2015 epidemic.

#### Usage

ebola

### Format

A data frame with 103 rows and 4 variables:

date date

day day

cum\_cases cumulative incidence

cases incidence calculated by differencing the cumcases and setting negatives to zero.

### Source

[http://www.cdc.gov/vhf/ebola/outbreaks/2014-west-africa/cumulative-cases-graphs](http://www.cdc.gov/vhf/ebola/outbreaks/2014-west-africa/cumulative-cases-graphs.html). [html](http://www.cdc.gov/vhf/ebola/outbreaks/2014-west-africa/cumulative-cases-graphs.html)

<span id="page-8-0"></span>

The incidence aggregated by serial interval of a number of outbreaks studied by Ferrari et al. 2005.

#### Usage

ferrari

### Format

A data frame with 15 rows and 7 variables:

Eboladeaths00 Number of deaths from ebola during the 2000 Uganda outbreak Ebolacases00 Number of cases of ebola during the 2000 Uganda outbreak Ebolacases95 Number of cases of ebola during the 1995 DRC outbreak FMDfarms Number of farms infected with FMD during the 2000-01 UK outbreak HogCholera Number of cases of swine fever in pigs in the 1997-98 outbreak in the Netherlands SarsHk Number of cases of SARS in Hong Kong during the 2003 outbreak SarsSing Number of cases of SARS in Singapore during the 2003 outbreak

### Source

Ferrari et al. (2005) Estimation and inference of R-0 of an infectious pathogen by a removal method. Mathematical Biosciences 198: 14-26. doi.org/10.1016/j.mbs.2005.08.002.

filipendula *Filipendula rust data.*

### **Description**

Rust infection status of 162 populations of *Filipendula ulmaria* in a Swedish Island archipelago

#### Usage

filipendula

#### Format

A data frame with 162 rows and 4 variables:

y94 infection status in 1994

y95 infection status in 1995

X X coordinate

Y Y coordinate

### <span id="page-9-0"></span>Source

Smith et al. 2003. Epidemiological patterns at multiple spatial scales: an 11-year study of a Triphragmium ulmariae – Filipendula ulmaria metapopulation. Journal of Ecology, 91(5), pp.890- 903. doi.org/10.1046/j.1365-2745.2003.00811.x.

#### fiv *FIV infection in cats.*

#### Description

Immunological measures on cats infected with different strains of FIV

#### Usage

fiv

### Format

A data frame with 238 rows and 18 variables:

Id Individual identifier CD4 CD4 cell count CD8B CD8B cell count CD25 CD25 cell count FAS\_L FAS ligand FAS FAS IFNg Interferon gamma IL\_10 Interleukin 10 IL\_12 Interleukin 12 IL\_4 Interleukin 4 lymphocyte lymphocyte count neutrophils neutrophil count TNF\_a Tumor necrosis factor provirus provirus count viremia viremia Day day No unique identifier Treatment Experimental treatment

#### Source

Roy et al. 2009. Multivariate statistical analyses demonstrate unique host immune responses to single and dual lentiviral infection. PloS one 4, e7359. doi.org/10.1371/journal.pone.0007359.

<span id="page-10-0"></span>flowField *Flowfield*

#### Description

Plots the flow or velocity field for a one- or two-dimensional autonomous ODE system.

### Usage

```
flowField(deriv, xlim, ylim, parameters = NULL, system = "two.dim",
 points = 21, col = "gray", arrow.type = "equal",
  arrow.head = 0.05, frac = 1, add = TRUE, xlab = if (system ==
  "two.dim") state.names[1] else "t", ylab = if (system == "two.dim")
  state.names[2] else state.names[1], ...)
```
### Arguments

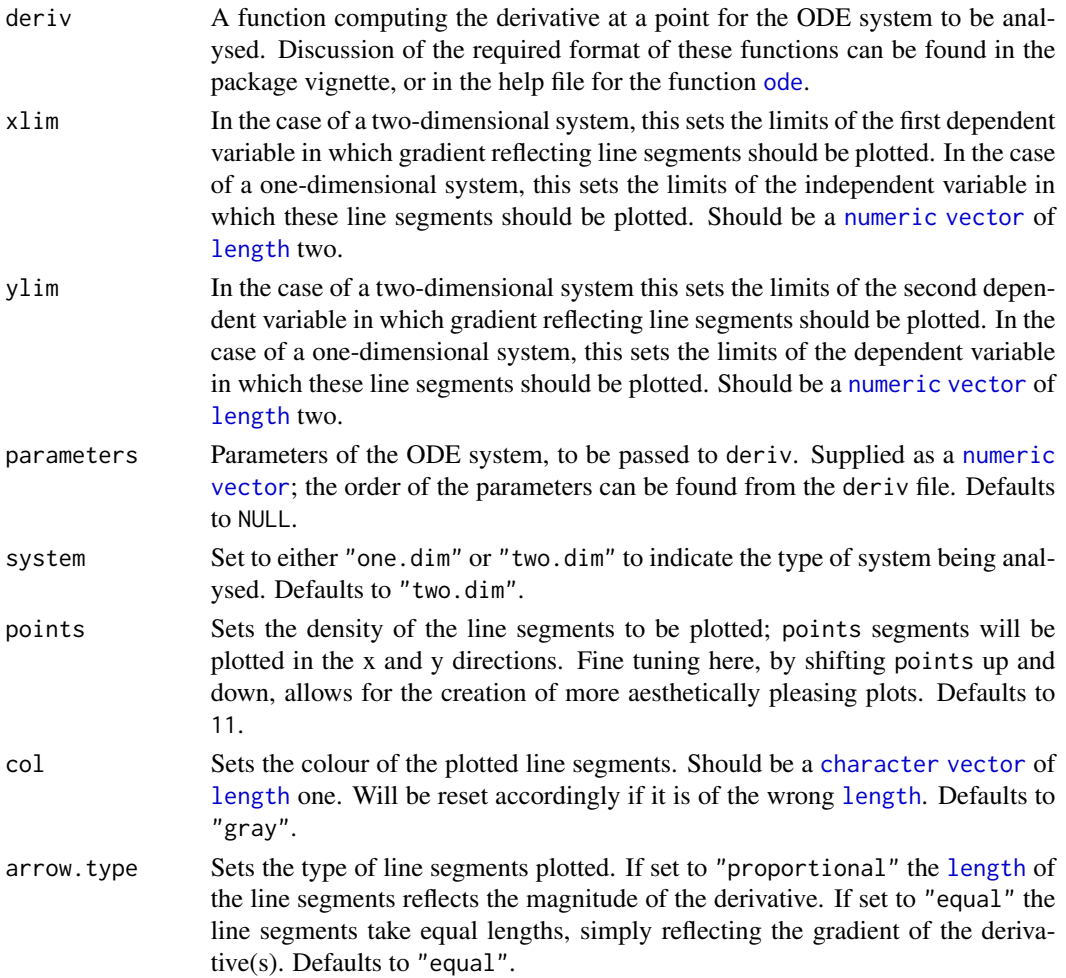

<span id="page-11-0"></span>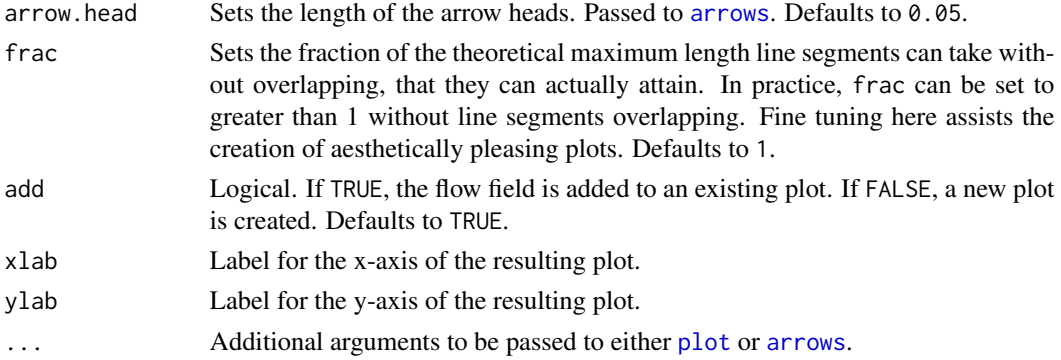

### Value

Returns a [list](#page-0-0) with the following components (the exact make up is dependent on the value of system):

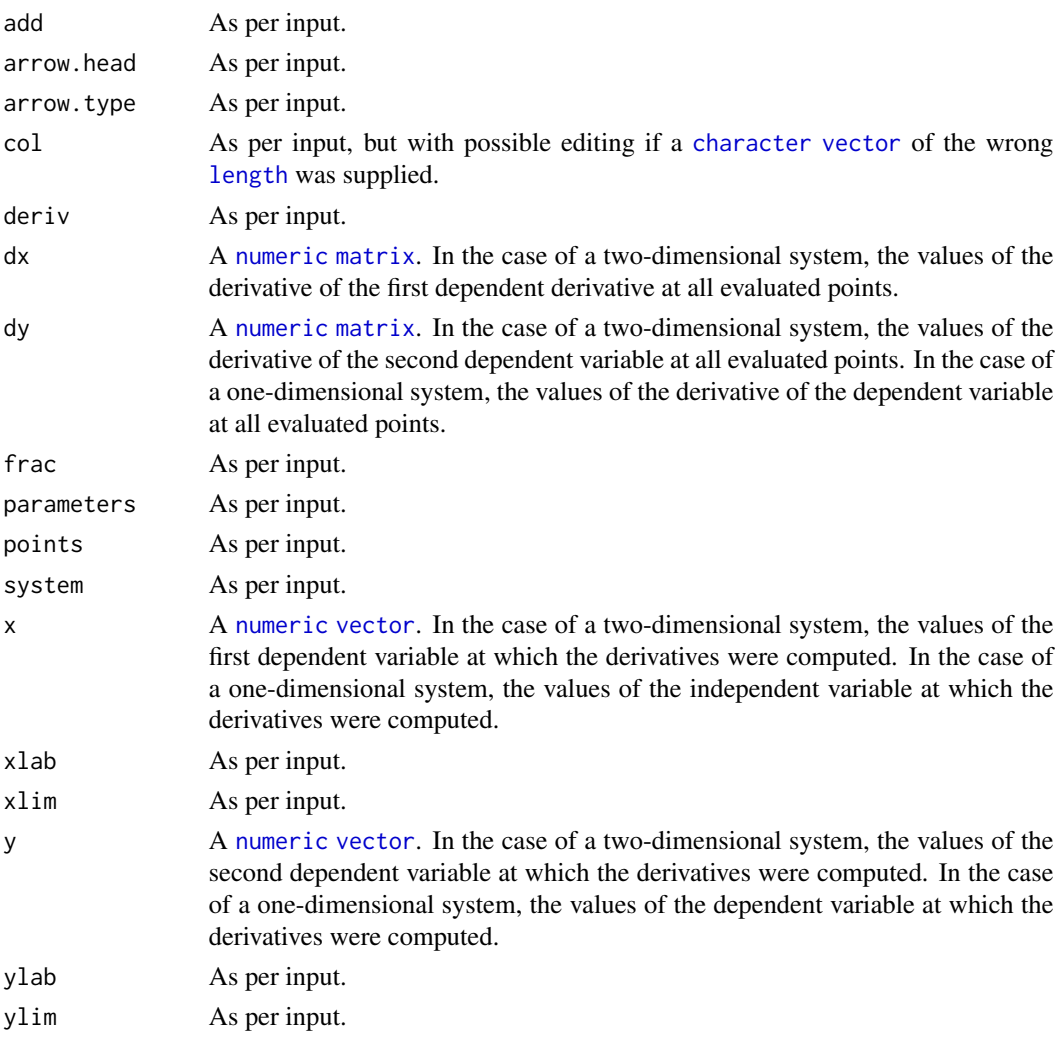

<span id="page-12-0"></span> $\mathbf{f}$ lu  $\mathbf{f}$ 

### Author(s)

Michael J Grayling

### See Also

[arrows](#page-0-0), [plot](#page-0-0)

#### Examples

#See archived phaseR package for examples

flu *Boarding school influenza data.*

#### Description

The daily number of children confined to bed in a boarding school in North England during an outbreak in 1978 of the reemerging A/H1N1 strain. The school had 763 boys of which 512 boys were confined to bed sometime during the outbreak.

#### Usage

flu

#### Format

A data frame with 14 rows and 2 variables:

day day since beginning of outbreak

cases number of sick children

#### Source

Anonymous (1978) EPIDEMIOLOGY: Influenza in a boarding school. British Medical Journal, 4 March 1978 p.587.

<span id="page-13-0"></span>

Function simulating a dynamical system using the Gillespie exact algorithm

#### Usage

```
gillespie(rateqs, eventmatrix, parameters, initialvals, numevents)
```
### Arguments

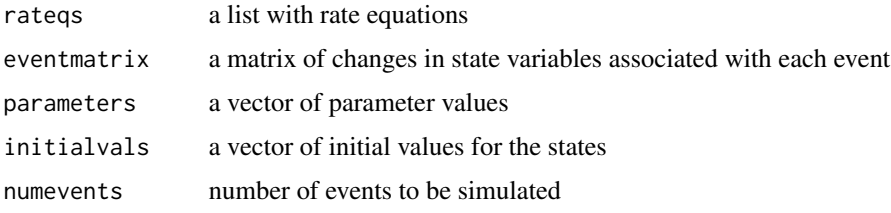

#### Value

A data frame with simulated time series

#### Examples

```
rlist=c(quote(mu * (S+I+R)), quote(mu * S), quote(beta * S * I /(S+I+R)),
quote(mu * I), quote(gamma * I), quote(mu*R))
emat=matrix(c(1,0,0,-1,0,0,-1,1,0,0,-1,0,0,-1,1,0,0,-1),ncol=3, byrow=TRUE)
paras = c(mu = 1, beta = 1000, gamma = 365/20)
inits = c(S=100, I=2, R=0)sim=gillespie(rlist, emat, paras, inits, 100)
```
gm *Defoliated by gypsy moth each in northeast US 1975-2002.*

#### Description

A dataset containing the fraction of forest defoliated by the gypsy moth in 20km x 20km pixels across northeast US in each year between 1975 and 2002.

#### Usage

gm

### Format

A data frame with 1086 rows and 30 variables:

UTMX UTM x-coordinates UTMY UTM y-coordinates d1975 Defolitation in 1975 d1976 Defolitation in 1976 d1977 Defolitation in 1977 d1978 Defolitation in 1978 d1979 Defolitation in 1979 d1980 Defolitation in 1980 d1981 Defolitation in 1981 d1982 Defolitation in 1982 d1983 Defolitation in 1983 d1984 Defolitation in 1984 d1985 Defolitation in 1985 d1986 Defolitation in 1986 d1987 Defolitation in 1987 d1988 Defolitation in 1988 d1989 Defolitation in 1989 d1990 Defolitation in 1990 d1991 Defolitation in 1991 d1992 Defolitation in 1992 d1993 Defolitation in 1993 d1994 Defolitation in 1994 d1995 Defolitation in 1995 d1996 Defolitation in 1996 d1997 Defolitation in 1997 d1998 Defolitation in 1998 d1999 Defolitation in 1999 d2000 Defolitation in 2000 d2001 Defolitation in 2001 d2002 Defolitation in 2002

#### Source

Bjornstad, O. N., Robinet, C., & Liebhold, A. M. (2010). Geographic variation in North American gypsy moth cycles: subharmonics, generalist predators, and spatial coupling. Ecology, 91(1), 106- 118. doi.org/10.1890/08-1246.1.

<span id="page-15-0"></span>The directed contact network from De et al. (2004) contact-tracing of the spread of gonorrhea across asexual network in Alberta canada

#### Usage

gonnet

#### Format

A matrix with 89 rows and 89 columns:

gonet a matrix of directional contacts of disease spread

#### Source

De et al (2004). Sexual network analysis of a gonorrhea outbreak. Sexually transmitted infections 80: 280-285. doi.org/10.1136/sti.2003.007187.

gra *Euthamia graminifolia rust data.*

#### Description

Data on a fungal pathogen of the aster Euthamia graminifolia collected by Jennifer Keslow.

#### Usage

gra

#### Format

A data frame with 360 rows and 8 variables:

block the block

row row

plot plot within block

xloc x coordinates

yloc y coordinate

comp plot composition

water treatment: dry or wet

score the rust score

<span id="page-16-0"></span>

A dataset containing the monthly ILI incidence in Iceland between 1980 and 2009.

#### Usage

Icelandflu

### Format

A data frame with 360 rows and 3 variables:

month the month

year the year

ili ILI incidence

### Source

Bjornstad ON, Viboud C. Timing and periodicity of influenza epidemics. Proceedings of the National Academy of Sciences. 2016 Nov 15;113(46):12899-901. doi.org/10.1073/pnas.1616052113.

integrandpc *Auxillary function used by llik.pc*

### Description

Auxillary function used by llik.pc

#### Usage

integrandpc(a, up, foi)

#### Arguments

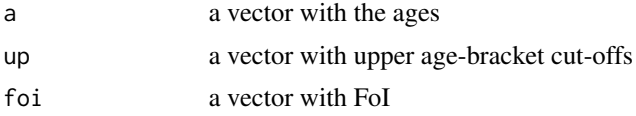

### Value

A vector with FoIs matched to data

### <span id="page-17-0"></span>See Also

llik.pc

### litter *Bordetella bronchiseptica in rabbit kittens.*

### Description

Data on Bordetella bronchiseptica in rabbit kittens in a breeding facility.

#### Usage

litter

#### Format

A data frame with 494 rows and 8 variables:

Facility breeding facility

sick infection status

Date date sampled

Animal.code animal identifier

msick dams infection status

Litter litter identifier

CFU bacterial count

Description unique litter identifier

#### Source

Long et al (2010) Identifying the Age Cohort Responsible for Transmission in a Natural Outbreak of Bordetella bronchiseptica. PLoS Pathogens 6(12): e1001224. doi:10.1371/journal.ppat.1001224.

<span id="page-18-0"></span>

Negative log-likelihood function for the chain-binomial model

#### Usage

```
llik.cb(S0, beta, I)
```
### Arguments

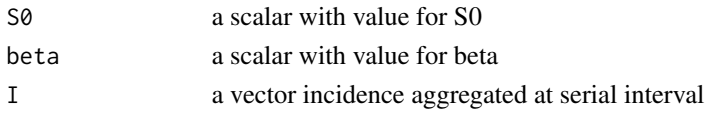

### Value

the negative log-likelhood for the model

### Examples

```
twoweek=rep(1:15, each=2)
niamey_cases1=sapply(split(niamey$cases_1[1:30], twoweek), sum)
llik.cb(S0=6500, beta=23, I=niamey_cases1)
```
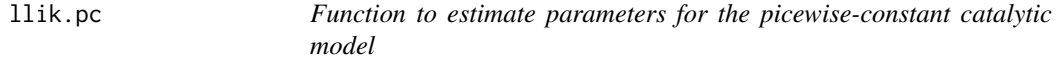

#### Description

This function uses binomial likelihoods to estimate the picewise-constant FoI model from ageincidence data

### Usage

```
llik.pc(par, age, num, denom, up)
```
#### Arguments

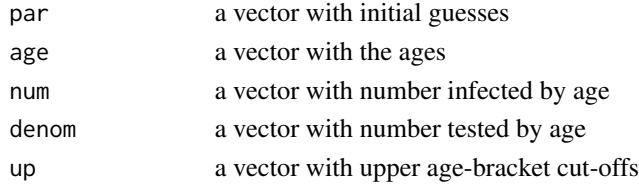

### Value

The negative log-likelihood for a candidate piecewise constant catalytic model

#### Examples

```
x=c(1,4,8,12,18,24)
para=rep(.1,length(x))
## Not run: optim(par=log(para),fn=loglikpc, age=rabbit$a, num=rabbit$inf, denom=rabbit$n, up=x)
```
magono *Massachusetts gonorrhea data.*

### Description

Weekly cases of gonorrhea in Massachusetts between 2006 and 2015.

#### Usage

magono

#### Format

A data frame with 422 rows and 4 variables:

number Weekly case reports year Year week Week of the year time Time in fractions of year

#### Source

<https://www.tycho.pitt.edu>

May.app *Launch a shiny-app simulating May's Parasitoid-host Model model*

### Description

Launch a shiny-app simulating May's Parasitoid-host Model model

#### Usage

May.app

<span id="page-19-0"></span>

#### <span id="page-20-0"></span> $meas$  21

### Format

An object of class shiny.appobj of length 5.

### Details

Launch app for details

#### Examples

## Not run: May.app

meas *Bi-weekly measles incidence in London from 1944-65.*

### Description

A dataset containing the biweekly incidence of measles in London from 1944 to 1965

#### Usage

meas

#### Format

A data frame with 546 rows and 5 variables:

year year

week week of the year

time time

London incidence

**B** Biweekly births

### Details

Birth numbers are annual, so in the data set, this number is evenly distributed across the 26 bi-weeks of each year.

#### Source

Bjornstad et al. (2002) Endemic and epidemic dynamics of measles: Estimating transmission rates and their scaling using a time series SIR model. Ecological Monographs 72: 169-184. doi.org/10.2307/3100023.

<span id="page-21-0"></span>Age-specific contact rates from the diary study by Mossong et al. 2008.

#### Usage

mossong

### Format

A data frame with 900 rows and 3 variables:

contactor end of age-bracket (in years) of contactor group

contactee end of age-bracket (in years) of contactee group

contact.rate average contact rate

#### Source

Mossong et al. 2008 Social contacts and mixing patterns relevant to the spread of infectious diseases PLoS Med, Public Library of Science 5:e74. doi.org/10.1371/journal.pmed.0050074.

NB *The Nicholson-Bailey model*

#### Description

Function to simulate the Nicholson-Bailey Parasitoid-host model

### Usage

NB(R, a, T = 100, H0 = 10, P0 = 1)

### Arguments

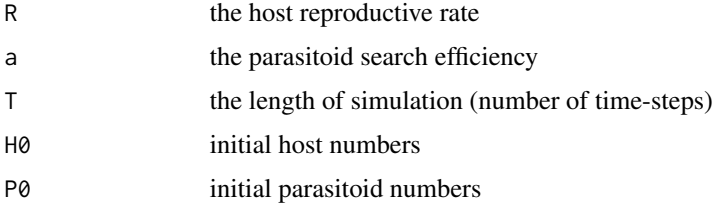

### <span id="page-22-0"></span>NetworkSIR 23

### Value

A list of simulated Host and Parasitoid numbers

### Examples

```
sim= NB(R=1.1,a=0.1)
```
### NetworkSIR *Function to simulate an epidemic on a network*

### <span id="page-22-1"></span>Description

Function to simulate a stochastic (discrete time) Reed-Frost SIR model on a social network

### Usage

NetworkSIR(CM, tau, gamma)

### Arguments

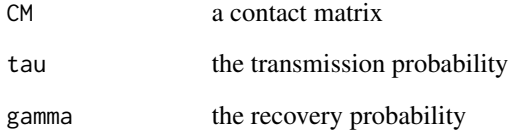

#### Value

An object of class netSIR with infectious status for each node through time

### Examples

```
cm1=BarabasiAlbert(N=200,K=2)
sim1=NetworkSIR(cm1,.3,0.1)
summary(sim1)
## Not run: plot(sim1)
```
<span id="page-23-0"></span>

A dataset containing the weekly incidence of measles in Niamey, Niger during the 2003-04 outbreak

#### Usage

niamey

#### Format

A data frame with 31 rows and 13 variables:

absweek week since beginning of outbreak

week week of the year

tot\_cases weekly incidence for the whole city

tot\_mort weekly deaths for the whole city

lethality weekly case fatality rate

tot\_attack weekly attack rates for the whole city

cases\_1 weekly incidence for district 1

attack\_1 weekly attack rates for district 1

cases\_2 weekly incidence for district 2

attack\_2 weekly attack rates for district 2

cases\_3 weekly incidence for district 3

attack\_3 weekly attack rates for district 3

cum\_cases weekly cumulative incidence for the whole city

### Source

Grais et al (2008) Time is of the essence: exploring a measles outbreak response vaccination in Niamey, Niger. Journal of the Royal Society Interface 5: 67-74. https://doi.org/10.1098/rsif.2007.1038.

<span id="page-24-0"></span>

A dataset containing the day of appearance of each measles case in Niamey, Niger during the 2003- 04 outbreak.

#### Usage

niamey\_daily

#### Format

A data frame with 10,937 rows and 1 variables:

day the day of appearance of each case since day of outbreak

#### Source

Grais et al. (2008) Time is of the essence: exploring a measles outbreak response vaccination in Niamey, Niger. Journal of the Royal Society Interface 5: 67-74. doi.org/10.1098/rsif.2007.1038.

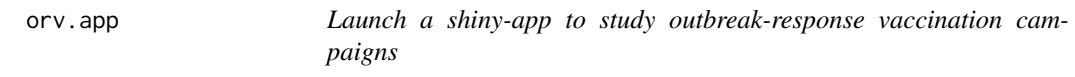

### Description

Launch a shiny-app to study outbreak-response vaccination campaigns

#### Usage

orv.app

### Format

An object of class shiny.appobj of length 5.

#### Details

Launch app for details

#### Examples

## Not run: orv.app

<span id="page-25-0"></span>

A dataset containing the weekly incidence of giardia in Pennsylvania between 2006 and 2014.

#### Usage

pagiard

### Format

A data frame with 448 rows and 3 variables:

PENNSYLVANIA weekly incidence YEAR the year WEEK the week

### Source

<https://www.tycho.pitt.edu>

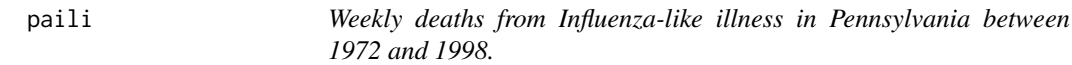

#### Description

A dataset containing the weekly ILI related deaths in Pennsylvania between 1972 and 1998.

#### Usage

paili

#### Format

A data frame with 1404 rows and 3 variables:

PENNSYLVANIA weekly deaths

YEAR the year WEEK the week

### Source

<https://www.tycho.pitt.edu>

<span id="page-26-0"></span>

A dataset containing the weekly incidence of Lymes disease in Pennsylvania between 2006 and 2014.

### Usage

palymes

### Format

A data frame with 448 rows and 3 variables:

PENNSYLVANIA weekly incidence YEAR the year WEEK the week

#### Source

<https://www.tycho.pitt.edu>

pameasle *Weekly incidence of measles in Pennsylvania between 1928 and 1969.*

### Description

A dataset containing the weekly incidence of measles in Pennsylvania between 2006 and 2014.

#### Usage

pameasle

### Format

A data frame with 448 rows and 3 variables:

PENNSYLVANIA weekly incidence YEAR the year WEEK the week

### Source

<https://www.tycho.pitt.edu>

<span id="page-27-0"></span>

A dataset containing the weekly incidence of whooping cough from Copenhagen, Denmark between January 1900 and December 1937

#### Usage

pertcop

### Format

A data frame with 1982 rows and 9 variables:

date date births births day day of month month month of year year year cases weekly incidence deaths weekly deaths popsize weekly population size interpolated from census data

#### Source

Lavine et al. 2013. Immune boosting explains regime- shifts in prevaccine-era pertussis dynamics. PLoS One, 8(8):e72086. doi:10.1371/journal.pone.0072086.

peru *Rubella in Peru data.*

### Description

Rubella incidence by age as studied by Metcalf et al (2011).

#### Usage

peru

#### <span id="page-28-0"></span>plot.cm 29

### Format

A data frame with 95 rows and 2 variables:

age end of age-bracket (in years)

cumulative cumulative number of rubella cases

incidence number of rubella cases

n total cases

#### Source

Metcalf et al (2011) Rubella metapopulation dynamics and importance of spatial coupling to the risk of congenital rubella syndrome in Peru. Journal of the Royal Society Interface 8: 369-376. doi:10.1371/journal.pone.0072086.

plot.cm *Function to plot an object of class CM*

#### Description

Function to plot an object of class CM

#### Usage

## S3 method for class 'cm'  $plot(x, \ldots)$ 

### Arguments

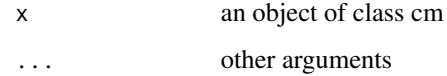

#### Value

A plot of the contract matrix

#### Examples

cm=ringlattice(N=20,K=4) ## Not run: plot(cm)

<span id="page-29-0"></span>

Function to plot a netSIR object

### Usage

## S3 method for class 'netSIR'  $plot(x, \ldots)$ 

### Arguments

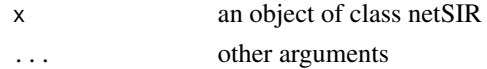

#### See Also

[netSIR](#page-22-1)

r0fun *Function to calculate R0 from a contact matrix*

### Description

Function to calculate R0 from a contact matrix

### Usage

r0fun(CM, tau, gamma)

### Arguments

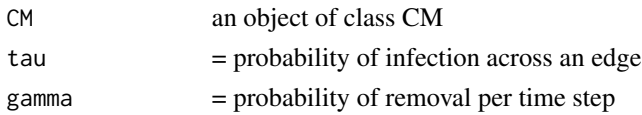

### Value

the R0

### Examples

```
cm1=BarabasiAlbert(N=200,K=2)
r0fun(cm1, 0.3, 0.1)
```
<span id="page-30-0"></span>

Rabbits infected by *B. brochiseptica* by age as studied by Long et al (2010).

#### Usage

rabbit

### Format

A data frame with 42 rows and 3 variables:

- a end of age-bracket (in months)
- n number of rabbits tested
- **inf** number of rabbits infected with the bacterium

#### Source

Long et al (2010) Identifying the Age Cohort Responsible for Transmission in a Natural Outbreak of Bordetella bronchiseptica. PLoS Pathogens 6(12): e1001224. doi:10.1371/journal.ppat.1001224.

rabies *Raccoon rabies data.*

#### Description

Data is the average monthly number of reported cases of rabid raccoons across all counties within each of 11 east coast US states the time line is from the first reported case in each state (starting in late 1970s for West Virginia).

#### Usage

rabies

#### Format

A data frame with 208 rows and 12 variables:

Month Month since rabies appearance in the state

CT Connecticut

DE Delaware

MD Maryland

#### <span id="page-31-0"></span>32 retrospec

MA Massachusetts NJ New Jersey NY New York NC North Carolina PA Pennsylvania RI Rhode Island VA Virginia WV West Virginia

### Source

Childs et al. 2000. Predicting the local dynamics of epizootic rabies among raccoons in the United States Proceedings of the National Academy of Sciences 97:13666-13671. doi.org/10.1073/pnas.240326697.

<span id="page-31-1"></span>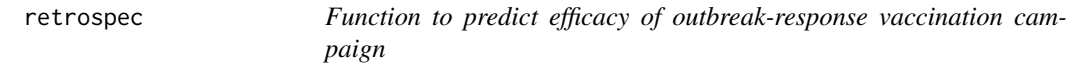

### Description

Function to predict efficacy of outbreak-response vaccination campaign

#### Usage

```
retrospec(R, day, vaccine_efficacy, target_vaccination,
  intervention_length, mtime, LP = 7, IP = 7, N = 10000)
```
### Arguments

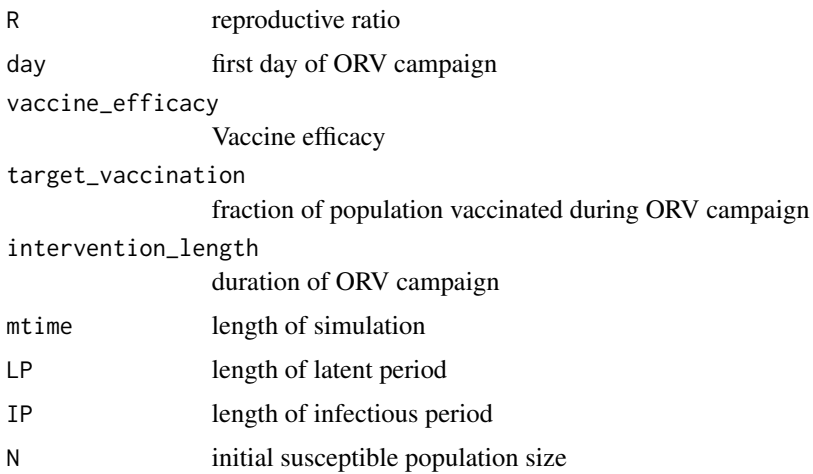

#### <span id="page-32-0"></span>ringlattice 33

### Value

A list of gradients

### Examples

```
red1=retrospec(R=1.8, 161, vaccine_efficacy=0.85, target_vaccination=0.5,
intervention_length=10, mtime=250, LP=8, IP=5, N=16000)
1-red1$redn
```
ringlattice *Function to generate a ring lattice*

### Description

Function to generate a ring lattice

#### Usage

ringlattice(N, K)

### Arguments

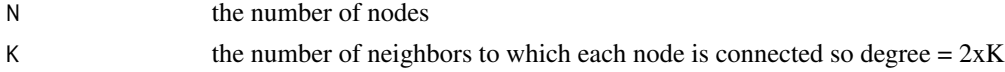

### Value

An object of class CM (contact matrix)

### Examples

```
cm=ringlattice(N=20,K=4)
```
SEIR.app *Launch a shiny-app simulating the seasonal SEIR model*

### Description

Launch a shiny-app simulating the seasonal SEIR model

### Usage

SEIR.app

### Format

An object of class shiny.appobj of length 5.

#### <span id="page-33-0"></span>34 seirmod

### Details

Launch app for details

### Examples

## Not run: SEIR.app

### seirmod *Gradient-function for the SEIR model*

### Description

Gradient-function for the SEIR model

### Usage

seirmod(t, y, parms)

### Arguments

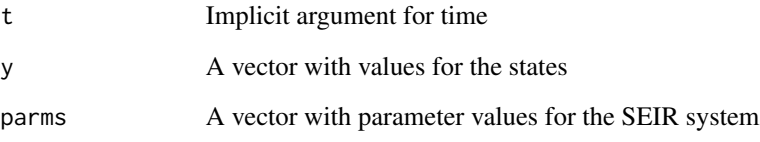

### Value

A list of gradients

### Examples

```
require(deSolve)
times = seq(0, 10, by=1/120)paras = c(mu = 1/50, N = 1, beta = 1000, sigma = 365/8, gamma = 365/5)
start = c(S=0.06, E=0, I=0.001, R = 0.939)out=ode(y=start, times=times, func=seirmod, parms=paras)
```
<span id="page-34-0"></span>

Gradient-function for the forced SEIR model

### Usage

seirmod2(t, y, parms)

#### Arguments

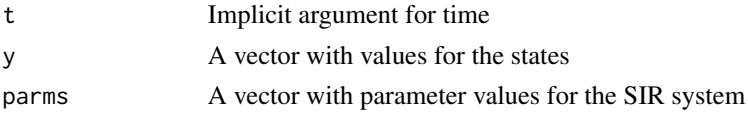

#### Value

A list of gradients

### Examples

```
require(deSolve)
times = seq(0, 10, by=1/120)paras = c(mu = 1/50, N = 1, beta0 = 1000, beta1 = 0.2, sigma = 365/8, gamma = 365/5)
start = c(S=0.06, E=0, I=0.001, R = 0.939)out=ode(y=start, times=times, func=seirmod2, parms=paras)
```
SEIRS.app *Launch a shiny-app simulating the SEIRS model*

#### Description

Launch a shiny-app simulating the SEIRS model

#### Usage

SEIRS.app

### Format

An object of class shiny.appobj of length 5.

#### Details

Launch app for details

### <span id="page-35-0"></span>Examples

## Not run: SEIRS.app

#### SH9 *Daily measures of malaria infected mice.*

### Description

Daily data on laboratory mice infected with various strains of *Plasmodium chaudaudi*

### Usage

SH9

### Format

A data frame with 1300 rows and 11 variables:

Line line number

Day day of infection

Box Cage number

Mouse Mouse identifier

Treatment Plasmodium strain

Ind2 Unique mouse identifier

Weight Mouse weight

Glucose Blood glucose level

RBC Red blood cell count

Sample Sample number

Para Parasite count

#### Source

Sylvie Huijben

<span id="page-36-0"></span>

Data on a fungal pathogen of the wild campion collected by Janis Antonovics

### Usage

silene2

### Format

A data frame with 876 rows and 5 variables:

X road segment number lat latitude long longitude hmean number of healthy plants dmean number of diseased plants

#### Source

Antonovics, J. 2004. Long-term study of a plant-pathogen metapopulation. In: Hanski, Ilkka, and Oscar E. Gaggiotti. Ecology, genetics, and evolution of metapopulations. Academic Press. doi.org/10.1371/journal.pone.0007359.

sim.cb *Function to simulate the chain-binomial model*

### Description

Function to simulate the chain-binomial model

#### Usage

sim.cb(S0, beta)

#### Arguments

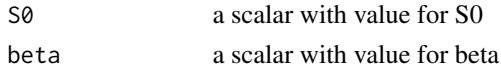

### Value

A data-frame with time series of susceptibles and infecteds

### <span id="page-37-0"></span>Examples

```
sim=sim.cb(S0=6500, beta=23)
```
#### SimTsir *Function to simulate the stochastic TSIR*

### Description

Function to simulate the stochastic TSIR assuming stochasticity in transmission and a Poisson birthdeath process

#### Usage

SimTsir(alpha =  $0.97$ , B = 2300, beta = 25, sdbeta =  $0$ , S0 =  $0.06$ ,  $IO = 180, IT = 520, N = 3300000$ 

#### Arguments

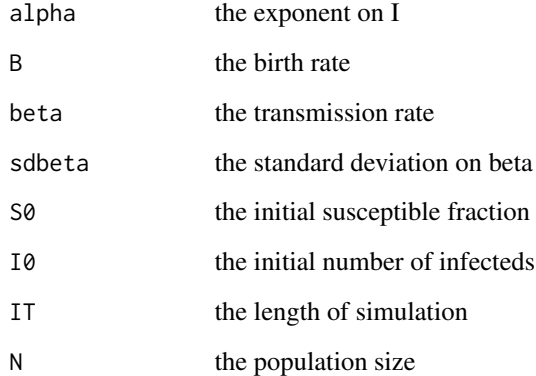

#### Value

A list with time series of simulated infected and susceptible hosts

#### Examples

out = SimTsir()

<span id="page-38-0"></span>Function to simulate the stochastic TSIR assuming stochasticity in transmission and a Poisson birthdeath process

#### Usage

```
SimTsir2(beta, alpha, B, N, inits = list(Snull = 0, Inull = 0),
  type = "det")
```
### Arguments

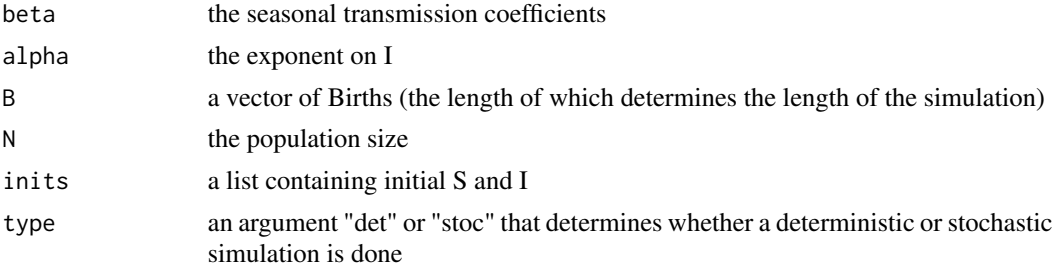

#### Value

A list with time series of simulated infected and susceptible hosts

#### Examples

## Not run: see chapter 8 in book

SIR.app *Launch a shiny-app simulating the SIR model*

#### Description

Launch a shiny-app simulating the SIR model

### Usage

SIR.app

#### Format

An object of class shiny.appobj of length 5.

### <span id="page-39-0"></span>40 siragemod

### Details

Launch app for details

### Examples

## Not run: SIR.app

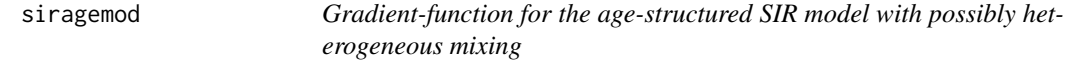

#### Description

Gradient-function for the age-structured SIR model with possibly heterogeneous mixing

### Usage

siragemod(t, logx, parms)

#### Arguments

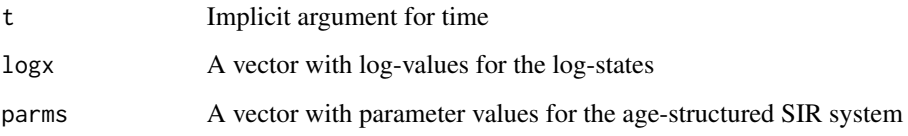

### Value

A list of gradients

### Examples

```
a=rep(1,4)
n=length(a)
betaM=matrix(1, ncol=4, nrow=4)
pars =list(N=1, gamma=365/14, mu=0.02, sigma=0.2, beta=500, betaM=betaM,p=rep(0,4), a=a)
xstart<-log(c(S=rep(0.099/n,n), I=rep(0.001/n,n), R=rep(0.9/n,n)))
times=seq(0,10,by=14/365)
out=as.data.frame(ode(xstart, times=times, func=siragemod, parms=pars))
```
<span id="page-40-0"></span>

Gradient-function for the SIR model

### Usage

sirmod(t, y, parms)

### Arguments

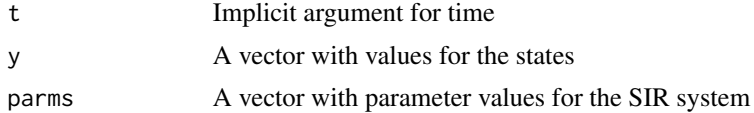

#### Value

A list of gradients

### Examples

```
require(deSolve)
times = seq(0, 26, by=1/10)paras = c(mu = 0, N = 1, beta = 2, gamma = 1/2)
start = c(S=0.999, I=0.001, R = 0)out=ode(y=start, times=times, func=sirmod, parms=paras)
```
sirwmod *Gradient-function for the SIRWS model*

### Description

Gradient-function for the SIRWS model

#### Usage

sirwmod(t, logy, parms)

### Arguments

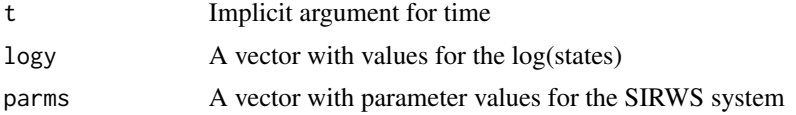

### <span id="page-41-0"></span>Value

A list of gradients (in log-coordinates)

### Examples

```
require(deSolve)
times = seq(0, 26, by=1/10)paras = c(mu = 1/70, p=0.2, N = 1, beta = 200, omega = 1/10, gamma = 17, kappa=30)
start = log(c(S=0.06, I=0.01, R=0.92, W = 0.01))out = as.data.frame(ode(start, times, sirwmod, paras))
```
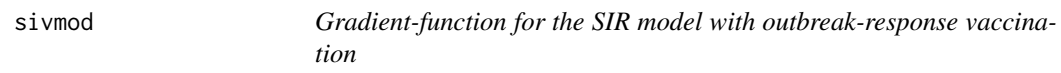

### Description

Gradient-function for the SIR model with outbreak-response vaccination

#### Usage

sivmod(t, x, parms)

### Arguments

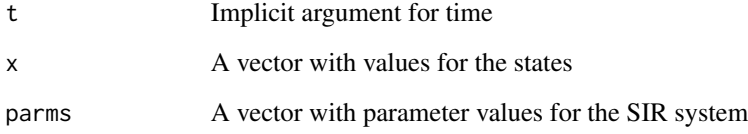

#### Value

A list of gradients

#### See Also

[retrospec](#page-31-1)

<span id="page-42-0"></span>

Function to calculate the degree distribution for an object of class CM

#### Usage

```
## S3 method for class 'cm'
summary(object, plot = FALSE, ...)
```
#### Arguments

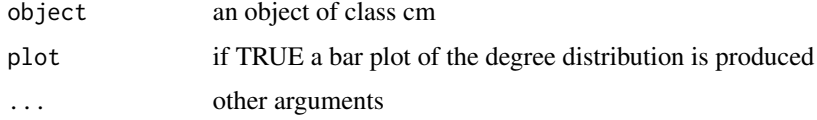

### Value

A plot of the contract matrix

### Examples

```
cm=WattsStrogatz(N=20, K=4, Prw=.3)
summary(cm)
```
summary.netSIR *Function to summarize a netSIR object*

### Description

Function to summarize a netSIR object

### Usage

## S3 method for class 'netSIR' summary(object, ...)

### Arguments

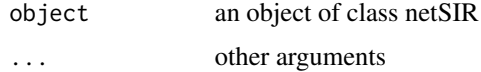

### <span id="page-43-0"></span>Value

A data-frame with the time series of susceptible, infected and recovered individuals

### See Also

[netSIR](#page-22-1)

tau *Gillespie tau-leap algorithm*

### Description

Function simulating a dynamical system using the Gillespie tau-leap approximation

### Usage

tau(rateqs, eventmatrix, parameters, initialvals, deltaT, endT)

#### Arguments

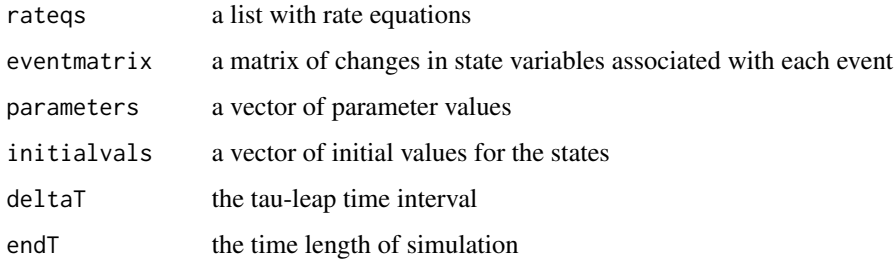

#### Value

A data frame with simulated time series

#### Examples

```
rlist2=c(quote(mu * (S+E+I+R)), quote(mu * S), quote(beta * S * I/(S+E+I+R)),
quote(mu*E), quote(sigma * E), quote(mu * I), quote(gamma * I), quote(mu*R))
emat2=matrix(c(1,0,0,0,-1,0,0,0,-1,1,0,0,0,-1,0,0,0,-1,1,0,0,0,-1,0,0,0,-1,1,0,0,0,-1),
ncol=4, byrow=TRUE)
paras = c(mu = 1, beta = 1000, sigma = 365/8, gamma = 365/5)
inits = c(S=999, E=0, I=1, R = 0)sim2=tau(rlist2, emat2, paras, inits, 1/365, 1)
```
<span id="page-44-0"></span>

Launch a shiny-app simulating TSIR model

### Usage

TSIR.app

### Format

An object of class shiny.appobj of length 5.

### Details

Launch app for details

### Examples

## Not run: TSIR.app

TSIRllyap *Function to calculate the local Lyapunov exponents for the TSIR*

#### Description

Function to calculate the local Lyapunov exponents from an object of class lyap.

#### Usage

TSIRllyap(x, m = 1)

### Arguments

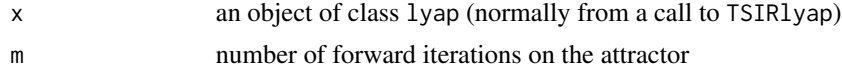

#### Value

An object of class llyap with the local Lyapunov exponent and S-I data

### Examples

## Not run: see chapter 10 in book

<span id="page-45-0"></span>

Function to do Lyapunov exponent calculations from a TSIR simulation

### Usage

TSIRlyap(I, S, alpha, bt, N)

### Arguments

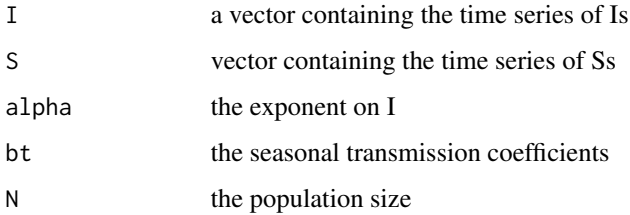

### Value

An object of class lyap with the lyapunov exponent, values for the Jacobians, parameters and data

### Examples

## Not run: see chapter 10 in book

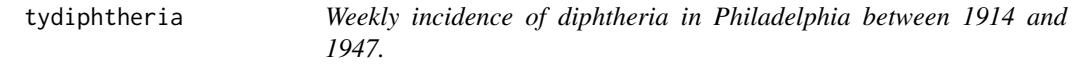

### Description

A dataset containing the weekly incidence incidence of diphtheria in Philadelphia between 1914 and 1947.

#### Usage

tydiphtheria

#### <span id="page-46-0"></span>tymeasles 47

### Format

A data frame with 1774 rows and 4 variables:

YEAR the year

WEEK the week

PHILADELPHIA weekly diphtheria incidence

TIME the time counter

### Source

<https://www.tycho.pitt.edu>

tymeasles *Weekly incidence of measles in Philadelphia between 1914 and 1947.*

#### Description

A dataset containing the weekly incidence incidence of measles in Philadelphia between 1914 and 1947.

#### Usage

tymeasles

#### Format

A data frame with 1774 rows and 4 variables:

YEAR the year

WEEK the week

PHILADELPHIA weekly measles incidence

TIME the time counter

### Source

<https://www.tycho.pitt.edu>

<span id="page-47-0"></span>

A dataset containing the weekly incidence incidence of scarlet fever in Philadelphia between 1914 and 1947.

### Usage

tyscarlet

### Format

A data frame with 1774 rows and 4 variables:

YEAR the year WEEK the week PHILADELPHIA weekly scarlet fever incidence TIME the time counter

#### Source

<https://www.tycho.pitt.edu>

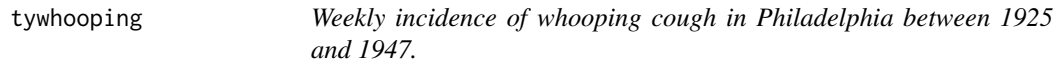

#### Description

A dataset containing the weekly incidence incidence of whooping cough in Philadelphia between 1925 and 1947.

### Usage

tywhooping

### Format

A data frame with 1200 rows and 5 variables:

YEAR the year WEEK the week PHILADELPHIA weekly whooping cough incidence TIME the time counter TM observation counter

#### <span id="page-48-0"></span>usflu 49

### Source

<https://www.tycho.pitt.edu>

usflu *US 1975/76 ILI data.*

#### Description

Influenza-like illness data for the lower 48 states and the District of Columbia during the 1975/76 season dominated by A/H3N2/Victoria strain

#### Usage

usflu

#### Format

A data frame with 49 rows and 7 variables:

State State number Acronym State code Pop Population size Latitude Latitude Longitude Longitude Start Week of start of epidemic Peak Week of peak of epidemic

### Source

Viboud C, Bjornstad ON, Smith DL, Simonsen L, Miller MA, Grenfell BT (2006) Synchrony, waves, and spatial hierarchies in the spread of influenza. Science 312: 447-451. doi.org/10.1126/science.1125237.

WattsStrogatz *Function to generate a Watts-Strogats network*

#### Description

Function to generate a Watts-Strogats network

#### Usage

WattsStrogatz(N, K, Prw)

## Arguments

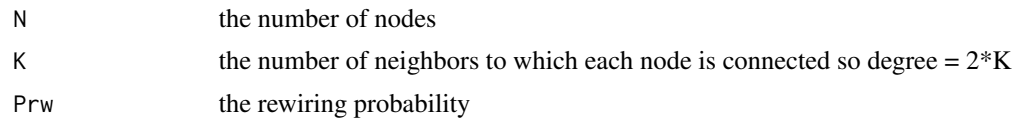

## Value

An object of class CM (contact matrix)

## Examples

cm2=WattsStrogatz(N=20, K=4, Prw=.3)

# <span id="page-50-0"></span>Index

∗ datasets black , [4](#page-3-0) burnett , [4](#page-3-0) ccs , [5](#page-4-0) cholera , [6](#page-5-0) dalziel , [7](#page-6-0) ebola , [8](#page-7-0) ferrari, [9](#page-8-0) filipendula , [9](#page-8-0) fiv , [10](#page-9-0) flu , [13](#page-12-0) gm , [14](#page-13-0) gonnet , [16](#page-15-0) gra , [16](#page-15-0) Icelandflu , [17](#page-16-0) litter , [18](#page-17-0) magono, [20](#page-19-0) May . app, [20](#page-19-0) meas , [21](#page-20-0) mossong, [22](#page-21-0) niamey , [24](#page-23-0) niamey\_daily, [25](#page-24-0) orv.app, [25](#page-24-0) pagiard , [26](#page-25-0) paili , [26](#page-25-0) palymes , [27](#page-26-0) pameasle , [27](#page-26-0) pertcop , [28](#page-27-0) peru , [28](#page-27-0) rabbit , [31](#page-30-0) rabies , [31](#page-30-0) SEIR.app, [33](#page-32-0) SEIRS.app, [35](#page-34-0) SH9 , [36](#page-35-0) silene2, [37](#page-36-0) SIR.app, [39](#page-38-0) TSIR.app, [45](#page-44-0) tydiphtheria , [46](#page-45-0) tymeasles , [47](#page-46-0)

tyscarlet , [48](#page-47-0) tywhooping , [48](#page-47-0) usflu , [49](#page-48-0) arrows , *[12](#page-11-0) , [13](#page-12-0)* BarabasiAlbert , [3](#page-2-0) black , [4](#page-3-0) burnett , [4](#page-3-0) ccs , [5](#page-4-0) chainSIR, [6](#page-5-0) character , *[11](#page-10-0) , [12](#page-11-0)* cholera, <mark>[6](#page-5-0)</mark> coyne , [7](#page-6-0) dalziel , [7](#page-6-0) ebola , [8](#page-7-0) ferrari , [9](#page-8-0) filipendula , [9](#page-8-0) fiv , [10](#page-9-0) flowField , [11](#page-10-0) flu , [13](#page-12-0) gillespie , [14](#page-13-0) gm , [14](#page-13-0) gonnet , [16](#page-15-0) gra, [16](#page-15-0) Icelandflu , [17](#page-16-0) integrandpc , [17](#page-16-0) length , *[11](#page-10-0) , [12](#page-11-0)* list , *[12](#page-11-0)* litter , [18](#page-17-0) llik.cb , [19](#page-18-0) llik.pc , [19](#page-18-0) magono, [20](#page-19-0)

#### 52 INDEX

```
matrix
, 12
20
meas
, 21
22
NB
, 22
netSIR
, 30
, 44
netSIR
(NetworkSIR
)
, 23
23
niamey
, 24
25
numeric
, 11
, 12
ode
, 11
25
pagiard
, 26
paili
, 26
palymes
, 27
pameasle
, 27
pertcop
, 28
peru
, 28
plot
, 12
, 13
plot.cm
, 29
30
r0fun
, 30
rabbit
, 31
rabies
, 31
retrospec
, 32
, 42
ringlattice
, 33
33
seirmod
, 34
seirmod2
, 35
35
36
37
37
38
SimTsir2
, 39
39
siragemod
, 40
sirmod
, 41
sirwmod
, 41
42
summary.cm
, 43
43
```

```
45
TSIRllyap
, 45
TSIRlyap
, 46
tydiphtheria
, 46
tymeasles
, 47
tyscarlet
, 48
tywhooping
, 48
usflu
, 49
vector
, 11
, 12
```
WattsStrogatz , [49](#page-48-0)

#### tau , [44](#page-43-0)